# **Регрессионный анализ**

# **Содержание** [Регрессионный анализ. Основные понятия](#page-0-0) ........................................................ 1 [Линейная модель парной регрессии....................................................................](#page-0-1) 1 [Нелинейные модели парной регрессии.............................................................](#page-9-0) 10 Литература [...........................................................................................................](#page-13-0) 14

### **Регрессионный анализ. Основные понятия**

<span id="page-0-0"></span>Это группа методов, направленных на выявление и математическое выражение тех изменений и зависимостей, которые имеют место в системе случайных величин. Если такая система моделирует педагогическую, психологическую, биологическую и т. п., то, следовательно, путем регрессионного анализа выявляются и математически выражаются явления научного эксперимента и зависимости между ними [3‒10, 13, 14, 18, 24, 39, 42, 48–50]. Характеристики этих явлений измеряются в разных шкалах, что накладывает ограничения на способы математического выражения изменений и зависимостей, которые изучаются исследователем.

Методы регрессионного анализа рассчитаны, главным образом, на случай устойчивого нормального распределения, в котором изменения от опыта к опыту проявляются лишь в виде независимых испытаний.

Выделяются различные формальные задачи регрессионного анализа. Они могут быть простыми или сложными по формулировкам, по математическим средствам и трудоемкости. Перечислим и рассмотрим на примерах те из них, которые представляются основными.

*Первая задача* – выявить факт изменчивости изучаемого явления при определенных, но не всегда четко фиксированных условиях.

*Вторая задач***а** – выявить тенденцию как периодическое изменение признака.

*Третья задача* – это выявление закономерности, выраженной в виде корреляционного уравнения (регрессии).

## **Линейная модель парной регрессии**

<span id="page-0-1"></span>**Регрессия** – функция, позволяющая по величине одного корреллируемого признака определить среднюю величину другого признака.

Выделим основные этапы регрессионного анализа. *Первый этап*. Предположение. На этом этапе происходит выбор формы связи между переменными (модель). *Второй этап*. Параметризация – происходит оценка значений параметра в выбранной формуле статистической связи. Форма связи (функция) линейная, нелинейная. *Третий этап.* Проверка надёжности полученных оценок. На этом этапе осуществляются следующие тесты: *F*-тест (проверка статистической значимости выбранной формы связи), *t*-тест (проверка статистической значимости найденных числовых значений параметра). В результате анализа статистических данных, выбора и построения модели последовательно выполняются все три этапа.

**Замечание**. На одну переменную, входящую в модель, должно приходиться не менее 6–7 объектов из рассматриваемой выборки.

Рассмотрим простейшую модель регрессии - линейную регрессию. Линейная регрессия для х и у сводится к нахождению уравнения вида

$$
y_x = a + b \cdot x, \text{ with } y = a + b \cdot x + \varepsilon. \tag{1}
$$

Уравнение вида  $y_r = a + b \cdot x$  позволяет по заданным значениям фактора х находить теоретические значения результативного признака, подставляя в него фактические значения фактора х.

Построение линейной регрессии сводится к оценке её параметров –  $a \times b$ . Классический подход к оцениванию параметров линейной регрессии основан на методе наименьших квадратов (МНК), который позволяет получить такие оценки параметров *а* и *b*, при которых сумма квадратов отклонений фактических значений

результативного признака у от теоретических значений  $y_r$  минимальна, то есть:

$$
\sum_{i=1}^{n} \left(y_i - y_{x_i}\right)^2 = \sum_{i=1}^{n} \varepsilon_i^2 \rightarrow \min
$$

Таким образом, из всего множества линий линия регрессии на графике выбирается так, чтобы сумма квадратов расстояний по вертикали между точками и этой линией была бы минимальной (рис. 1):

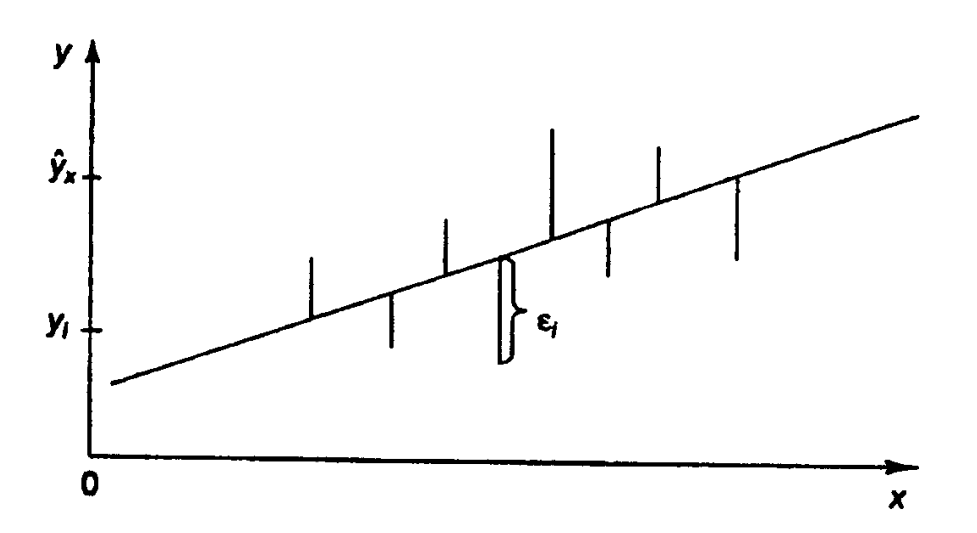

Рис. 1. Линия регрессии с минимальной дисперсией остатков

Как известно из курса математического анализа, чтобы найти минимум функции (1), необходимо вычислить частные производные по каждому из параметров  $a \times b$ , приравнять их к нулю.

Обозначим

\n
$$
\sum_{i} \mathcal{E}_{i}^{2} \text{ через } S(a, b), \text{tor, } S(a, b) = \sum_{i} (y - a - b \cdot x)^{2}.
$$
\n
$$
\begin{cases}\n\frac{\partial S}{\partial a} = -2 \sum_{i} (y - a - b \cdot x) = 0; \\
\frac{\partial S}{\partial b} = -2 \sum_{i} x (y - a - b \cdot x) = 0.\n\end{cases}
$$

После несложных преобразований получим следующую систему линейных уравнений для оценки параметров  $a$  и  $b$ :

$$
\begin{cases} a \cdot n & \text{if } b \cdot \sum x = \sum y; \\ a \cdot \sum x + b \cdot \sum x^2 = \sum x \cdot y. \end{cases} \tag{2}
$$

При решении системы уравнений (2) находят искомые оценки параметров  $a$  и  $b$ . формулами, которые воспользоваться Злесь можно готовыми следуют непосредственно из решения системы:

$$
a = \overline{y} - b \cdot \overline{x}, \qquad b = \frac{\text{cov}(x, y)}{\sigma_x^2},
$$

где  $cov(x, y) = \overline{y \cdot x} - \overline{y} \cdot \overline{x}$  – ковариация признаков *х* и *y*,  $\sigma_x^2 = \overline{x^2} - \overline{x}^2$  – дисперсия признака *х* и  $\overline{x} = \frac{1}{n} \sum x$ ,  $\overline{y} = \frac{1}{n} \sum y$ ,  $\overline{y \cdot x} = \frac{1}{n} \sum y \cdot x$ ,  $\overline{x^2} = \frac{1}{n} \sum x^2$ .

Параметр  $b$  называется коэффициентом регрессии, его величина показывает среднее изменение результата с изменением фактора на одну единицу.

Уравнение регрессии всегда дополняется показателем тесноты связи. При использовании линейной регрессии в качестве такого показателя выступает линейный коэффициент корреляции  $r_{xy} = b \cdot \frac{\sigma(x)}{\sigma(y)}$ .

После того как найдено уравнение линейной регрессии, проводится оценка значимости как уравнения в целом, так и отдельных его параметров.

Проверить значимость уравнения регрессии - значит установить, соответствует выражающая аналитическая модель. зависимость между переменными, ЛИ экспериментальным данным, и достаточно ли включенных в уравнение объясняющих переменных (одной или нескольких) для описания зависимой переменной.

Оценка значимости уравнения регрессии в целом производится на основе *F*-критерия Фишера [48, 49].

Эмпирическое значение критерия Фишера находят по формуле:

$$
F_{_{3Mn}} = \frac{r_{xy}^2}{1 - r_{xy}^2} \cdot (n - 2) \tag{3}
$$

Критическое значение критерия Фишера находят по статистической одноимённой таблице Приложения:  $F_{\kappa pum}(\alpha; k_1; k_2)$  при уровне значимости  $\alpha$  и степенях свободы  $k_1 = m$  и  $k_2 = n - m - 1$  Эмпирическое и критическое значения критерия между собой сравниваются: если  $F_{\text{sym}} < F_{\text{sym}}$ , то на уровне значимости  $\alpha$  признаётся статистическая незначимость уравнения регрессии в целом.

В парной линейной регрессии оценивается значимость не только уравнения в целом, но и отдельных его параметров.

применяется для проверки существенности  $t$ -распределение Стьюдента коэффициента регрессии. Первоначально определяется стандартная ошибка коэффициента регрессии  $S_b$  по формуле:

$$
S_b = \sqrt{\frac{S_{\text{ocr}}^2}{\sum (x - \bar{x})^2}} = \frac{S_{\text{ocr}}}{\sigma_x \cdot \sqrt{n}},
$$

где  $S_{\text{ocr}}^2 = \frac{\sum (y - y_x)^2}{n}$  – остаточная дисперсия на одну степень свободы.

Для оценки существенности коэффициента регрессии его величина сравнивается с его стандартной ошибкой, то есть определяется эмпирическое значение  $t$ -критерия Стьюдента:

$$
t_b = \frac{b}{S_b}.\tag{4}
$$

Доверительный интервал для коэффициента регрессии определяется по формуле:  $b \pm t_{\text{rad}} \cdot S_h$ .

Знак коэффициента регрессии указывает на рост результативного признака у при увеличении признака-фактора  $x$  ( $b > 0$ ), уменьшение результативного признака при увеличении признака-фактора  $(b < 0)$  или его независимость от независимой переменной  $(b=0)$ .

Поэтому границы доверительного интервала для коэффициента регрессии не должны содержать противоречивых результатов, например  $-1.5 \le b \le 0.8$ . Такого рода запись указывает, что истинное значение коэффициента регрессии одновременно содержит положительные и отрицательные величины и даже ноль, чего не может быть.

Стандартная ошибка параметра а определяется по формуле:

$$
S_a = \sqrt{\frac{S_{\text{ocr}}^2 \cdot \sum x^2}{n \sum (x - \overline{x})^2}} = \frac{S_{\text{ocr}} \cdot \sqrt{\sum x^2}}{\sigma_x \cdot n}.
$$

Процедура оценивания существенности данного параметра не отличается от рассмотренной выше для коэффициента регрессии. Вычисляется *t*-критерий:  $t_a = \frac{a}{S_a}$ , его величина сравнивается с табличным значением при  $n-2$  степенях свободы.

Значимость линейного коэффициента корреляции проверяется на основе величины ошибки коэффициента корреляции  $m_r$ :  $S_r = \sqrt{\frac{1 - r^2}{r} \cdot \Phi}$  Фактическое значение t

-критерия Стьюдента определяется как 
$$
t_r = \frac{r}{S_r}
$$
.

Критическое значение критерия Стьюдента находится по одноимённой статистической таблице из Приложения на уровне значимости  $\alpha$  и числе степеней свободы  $k = n - 2$ . Эмпирические и критическое значения критерия между собой сравниваются: если  $t_b < t_{\text{Kpum}}$ ,  $t_a < t_{\text{Kpum}}$ ,  $t_r < t_{\text{Kpum}}$ , то на уровне значимости 0,05 признаётся статистическая незначимость параметров регрессии и показателя тесноты связи.

Замечание 1. Между *t*-критерием Стьюдента и *F*-критерием Фишера существует связь вида:  $t_b = t_r = \sqrt{F_{2Mn}}$ .

Замечание 2. В том случае, когда оба теста выполнятся, построенная модель будет пригодна для дальнейшего анализа и прогнозирования. В прогнозных расчётах по уравнению регрессии определяется предсказываемое  $y_p$  значение как точечный прогноз  $y_x$  при  $x_p = x_k$ , то есть путём подстановки в уравнение регрессии  $y_x = a + b \cdot x$  соответствующего значения х. Однако точечный прогноз явно не

реален. Поэтому он дополняется расчётом стандартной ошибки  $y_p$  и соответственно интервальной оценкой прогнозного значения  $y_p: y_p - \Delta_{y_p} \leq y_p \leq y_p + \Delta_{y_p},$ где  $\Delta_{y_n} = m_{y_n} \cdot t_{\text{rad}}$ , а  $m_{y_n}$  – средняя ошибка прогнозируемого индивидуального значения.

$$
m_{y_p} = S_{\text{ocr}} \cdot \sqrt{1 + \frac{1}{n} + \frac{\left(x_p - \overline{x}\right)^2}{n \cdot \sigma_x^2}}
$$

Пример. По данным проведённого опроса восьми групп семей известны связи расходов населения на продукты питания  $\overline{y}$  (в тыс. руб.) с уровнем доходов семьи  $x$  (в тыс. руб.) (табл. 1).

Таблина 1

|  |  |  |  | $x$   1,2   3,1   5,3   7,4   9,6   11,8   14,5   18,7 |
|--|--|--|--|--------------------------------------------------------|

Решение. Построим график зависимости между х и у (рис. 2).

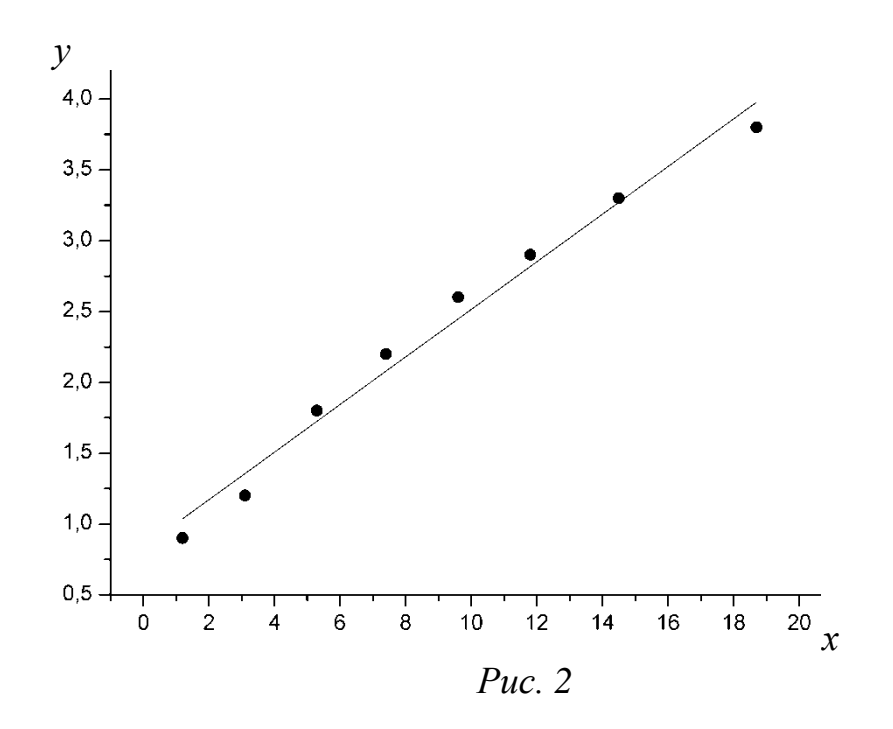

Предположим, что связь между доходами семьи и расходами на продукты питания линейная, и составим таблицу 2:

Таблица 2

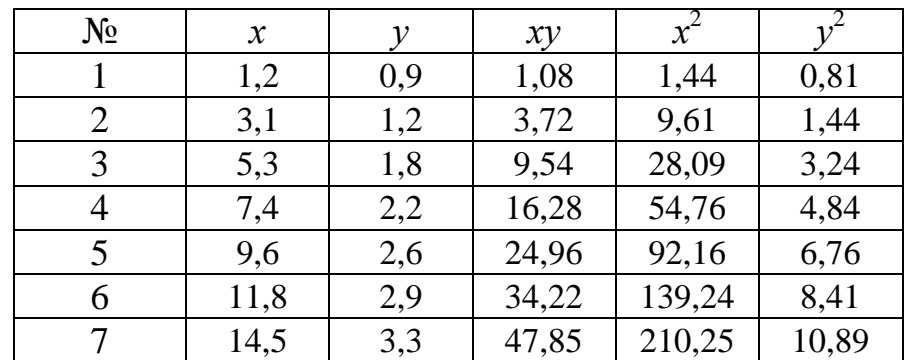

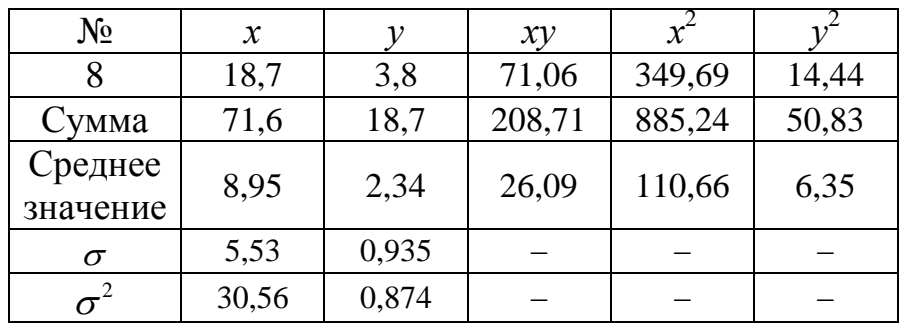

Рассчитаем параметры линейного уравнения парной регрессии, для этого воспользуемся формулами:

$$
b = \frac{\text{cov}(x, y)}{\sigma_x^2} = \frac{x \cdot y - \overline{x} \cdot \overline{y}}{\overline{x^2} - \overline{x}^2} = \frac{26,09 - 8,95 \cdot 2,34}{30,56} = 0,168;
$$
  

$$
a = \overline{y} - b \cdot \overline{x} = 2,34 - 0,168 \cdot 8,95 = 0,836.
$$

Получаем линейное уравнение вида:  $y = 0.836 + 0.168 \cdot x$ , то есть с увеличением дохода семьи на 1000 руб. расходы на питание увеличиваются на 168 руб.

Найдём показатель тесноты связи – линейный коэффициент корреляции  $r_{xy}$ :

$$
r_{xy} = b \cdot \frac{\sigma_x}{\sigma_y} = 0,168 \cdot \frac{5,53}{0,935} = 0,994 \cdot
$$

Близость коэффициента корреляции к 1 указывает на тесную линейную связь между признаками.

Коэффициент детерминации  $r_{xy}^2 = 0.987$  показывает, что уравнением регрессии объясняется 98,7% дисперсии результативного признака, а на долю прочих факторов приходится лишь 1,3%.

Оценим качество уравнения регрессии в целом с помощью  $F$ -критерия Фишера, найдём эмпирическое значение критерия  $F_{\text{sym}}$  по формуле (3):

$$
F = \frac{r_{xy}^2}{1 - r_{xy}^2} \cdot (n - 2) = \frac{0,987}{1 - 0,987} \cdot 6 = 455,54 \cdot
$$

Критическое значение критерия Фишера для  $k_1 = 1$ ,  $k_2 = n - 2 = 6$ ,  $\alpha = 0.05$  равно  $F_{\kappa pum}$  = 5,99. Таким образом,  $F_{\kappa pum}$  >  $F_{\kappa pum}$ , так как 455,54 > 5,99, и на уровне значимости 0,05 признается статистическая значимость уравнения в целом.

Для оценки статистической значимости коэффициентов регрессии и корреляции рассчитаем t-критерий Стьюдента и доверительные интервалы каждого из показателей. Рассчитаем случайные ошибки параметров линейной регрессии и коэффициента корреляции:

$$
\left(S_{\text{ocr}}^2 = \frac{\sum(y - y_x)^2}{n - 2} = \frac{0,1257}{8 - 2} = 0,021\right), S_b = \frac{S_{\text{ocr}}}{\sigma_x \cdot \sqrt{n}} = \frac{\sqrt{0,021}}{5,53 \cdot \sqrt{8}} = 0,0093,
$$
  

$$
S_a = \frac{S_{\text{ocr}} \cdot \sqrt{\sum x^2}}{\sigma_x \cdot n} = \frac{\sqrt{0,021 \cdot 885,24}}{5,53 \cdot 8} = 0,0975, S_r = \sqrt{\frac{1 - r^2}{n - 2}} = \sqrt{\frac{1 - 0,987}{6}} = 0,0465.
$$

Эмпирическое значения *t*-критерия:  $t_b = \frac{0.168}{0.0093} = 18,065$ ,  $t_a = \frac{0.836}{0.0975} = 8,574$ ,

 $t_r = \frac{0.994}{0.0465} = 21,376$ . Критическое значение *t*-критерия Стьюдента при  $\alpha = 0.05$  и

числе степеней свободы  $n - 2 = 6$  равно  $t_{\text{knum}} = 2,447$ .

Таким образом,  $t_b > t_{\text{Kpum}}$ ,  $t_a > t_{\text{Kpum}}$ ,  $t_r > t_{\text{Kpum}}$ , и на уровне значимости 0,05 признаём статистическую значимость параметров регрессии и показателя тесноты связи. Рассчитаем доверительные интервалы для параметров регрессии  $a$  и  $b$ . Получим, что  $a \in (0.597; 1.075)$   $\text{M } b \in (0.145; 0.191)$ .

На основании того, что оба теста выполнились, можем по построенной модели осуществлять прогнозирование. Найдём прогнозное анализ  $\mathbf{M}$ значение результативного фактора у при значении признака-фактора, составляющем 110% от среднего уровня  $x_p = 1, 1 \cdot \overline{x} = 1, 1 \cdot 8, 95 = 9, 845$ , то есть найдём расходы на питание, если доходы семьи составят 9,85 тыс. руб.

 $y_p = 0,836 + 0,168.9,845 = 2,490$  (тыс. руб.)

Значит, если доходы семьи составят 9845 руб., то расходы на питание будут 2490 руб.

Найдем доверительный интервал прогноза. Ошибка прогноза составляет:

$$
m_{y_p} = S_{\text{ocr}} \cdot \sqrt{1 + \frac{1}{n} + \frac{\left(x_p - \overline{x}\right)^2}{n \cdot \sigma_x^2}} = \sqrt{0.021 \cdot \left(1 + \frac{1}{8} + \frac{\left(9,845 - 8,95\right)^2}{8 \cdot 30,56}\right)} = 0.154,
$$

а доверительный интервал  $(y_p - \Delta_{y_p} \le y_p \le y_p + \Delta_{y_p})$ : 2,113 <  $y_p$  < 2,867, то есть прогноз является статистически надёжным.

**Пример**. Изучалась зависимость между массой матерей  $x_i$ , измеряемой в начале беременности (кг), и массой новорождённых детёнышей  $y_i$  (кг) (табл. 3).

Таблица 3

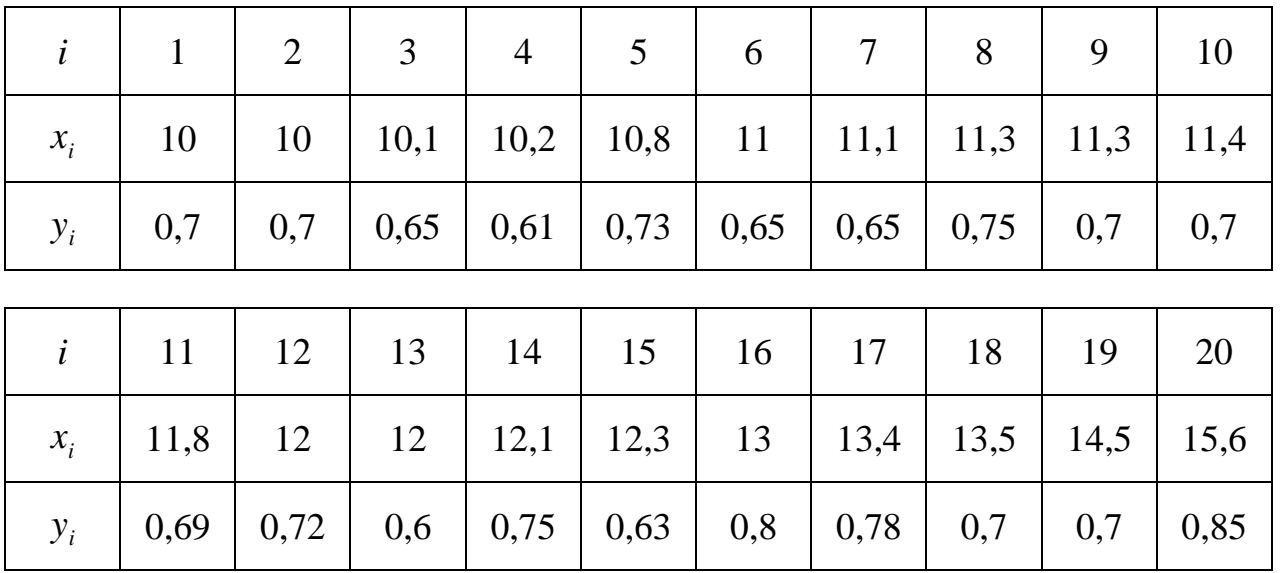

Решение. Здесь под независимой переменной х будем понимать массу матерей, а под зависимой переменной  $y$  - массу новорожденных детёнышей.

Для расчёта необходимых сумм и произведений составим вспомогательную таблицу 4.

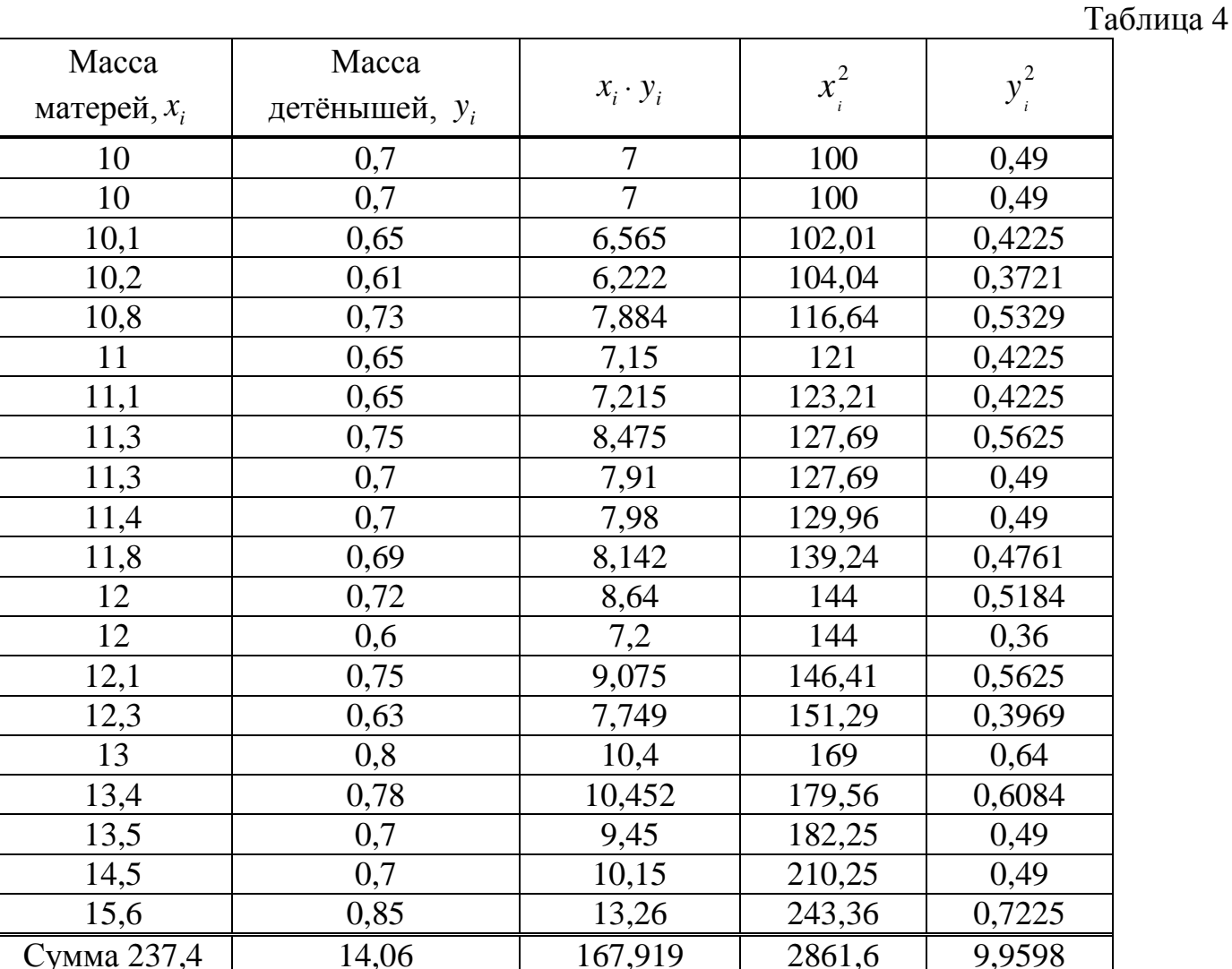

Определим параметры линейной регрессии, используя формулу (1) и ранее найденное значение коэффициента корреляции.

$$
b = r_{xy} \cdot \frac{\sigma_y}{\sigma_x} = 0,565 \cdot \frac{\sqrt{0,003781}}{\sqrt{2,1831}} = 0,0235.
$$

$$
a = y - k_1 \cdot \overline{x} = \frac{14,06}{20} - 0,0235 \cdot \frac{237,4}{20} = 0,424
$$

Следовательно, фактическое уравнение регрессии массы детёнышей (шимпанзе) по значениям массы их матерей имеет вид  $\hat{y}_x = 0.024 \cdot x + 0.424$ , то есть при увеличении массы матери на 1 кг у детёныша ожидается увеличение массы на 0,024 кг.

очередь  $CBOHO$  $\bf{B}$ найдём квадрат коэффициента корреляции:  $R^2 = (r_{av})^2 = 0.565^2 = 0.319$ . Коэффициент детерминации показывает, что вариация массы новорождённых детёнышей на 31,9% обусловлена изменчивостью массы матерей.

Оценим качество уравнения регрессии в целом с помощью  $F$ -критерия Фишера, найдём эмпирическое значение критерия  $F_{\text{max}}$  по формуле (3):

$$
F = \frac{r_{xy}^2}{1 - r_{xy}^2} \cdot (n - 2) = \frac{0.987}{1 - 0.987} \cdot 6 = 455,54 \cdot
$$

Критическое значение критерия Фишера для  $k_1 = 1$ ,  $k_2 = n - 2 = 18$ ,  $\alpha = 0.05$  равно  $F_{\text{Knum}} = 4.41$ . Таким образом,  $F_{\text{5M1}} > F_{\text{Kpum}}$ , так как 455,54 > 4.41, и на уровне значимости 0,05 признаётся статистическая значимость уравнения в целом.

Для оценки статистической значимости коэффициентов регрессии и корреляции рассчитаем *t*-критерий Стьюдента:  $t_b = \sqrt{F_{sym}} = \sqrt{455,54} = 21,34$ . Для уровня значимости  $\alpha$ =0,05 найдём критическое значение критерия Стьюдента из Приложения:  $t_{\text{Kpum}} = t(\alpha; k) = t(0,05; 18) = 2,10.$ 

Таким образом,  $t_b \ge t_{\text{knum}}$ , так как 21,34 > 2,1, и на уровне значимости 0,05 делаем вывод о статистической значимости показателя, стоящего перед х.

В силу того, что значение коэффициента корреляции, уравнение регрессии и параметр при х статистически значимы, по найденному уравнению регрессии можем делать статистические прогнозы, так, если масса самки шимпанзе равна 15 кг. то ожидаемая масса новорождённого детёныша будет равна  $\hat{y}_x = 0.024 \cdot 15 + 0.424 = 0.784 \text{ кr.}$ 

Пример. Исследуется зависимость между доходом и размерами помещичьего хозяйства в России на рубеже XIX-XX вв. по сведениям о размерах (в десятинах) и доходах (в тыс. руб.) десяти помещичьих имений

Исходные данные (x - размеры имения в десятинах, y - доход имения в тыс. руб.) Найти уравнение линейной регрессии, описывающее корреляционную связь между размерами и доходом помещичьего имения (табл. 5).

Таблина 5

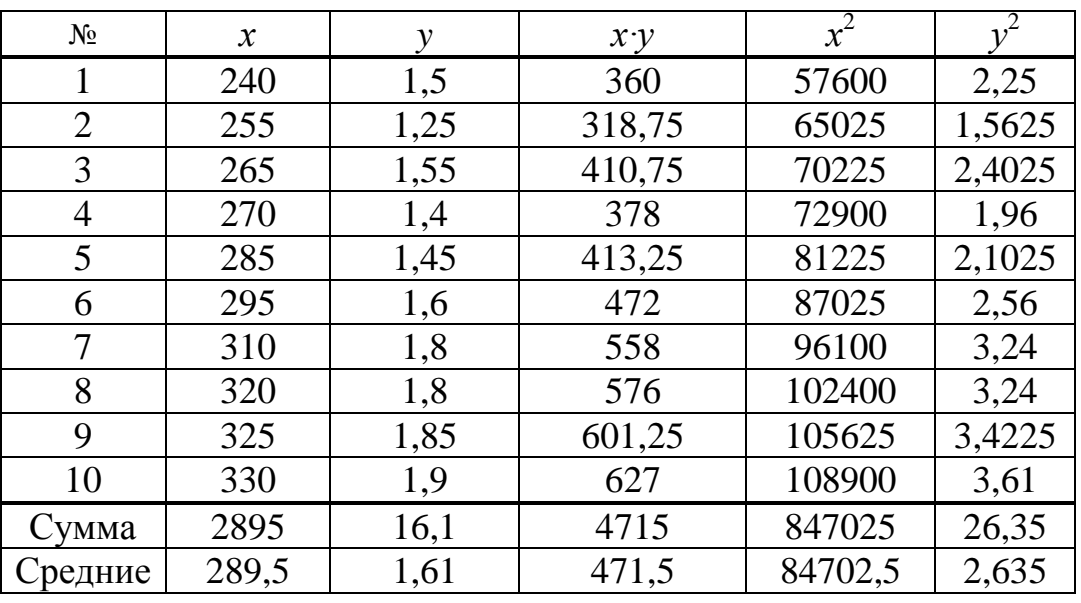

Решение. Вычислим параметры *а* и *b* по формулам:

$$
b = \frac{4/1,5 - 289,5 \cdot 1,61}{\sqrt{(84702,5 - 289,5^2) \cdot (2,635 - 1,61^2)}} = 0,006, a = 1,61 - 0,006 \cdot 289,5 = 0,144.
$$

Уравнение линейной регрессии примет вид:  $y=0,006 \cdot x-0,144$ . Коэффициент регрессии в этом уравнении, равный 0,006, означает, что при возрастании размеров

имения на единицу, то есть на 1 десятину, доход имения возрастает на 0,006 тыс. рублей, или на 6 рублей. С помощью уравнения регрессии можно предсказать примерный доход имения любых размеров.

Графическая интерпретация регрессии показывает тенденцию в изменении дохода имения в зависимости от его размеров. Здесь была рассмотрена наиболее простая форма связи между двумя признаками - линейная. Между тем, во-первых, зависимости между признаками могут принимать самые разнообразные формы, а, вовторых, при более полном анализе взаимосвязей необходимо учитывать, что на результативный признак обычно влияет не один фактор, а несколько. Выявить форму связи между результативным признаком и несколькими факторными признаками позволяет множественный регрессионный анализ.

#### Нелинейные модели парной регрессии

<span id="page-9-0"></span>Если между изучаемыми явлениями существуют нелинейные соотношения, то они выражаются с помощью соответствующих нелинейных функций.

Различают два класса нелинейных регрессий:

1. Регрессии, нелинейные относительно включенных в анализ объясняющих переменных, но линейные по оцениваемым параметрам, например:

 $y_r = a + b \cdot x + c \cdot x^2$ , различных степеней • полиномы

$$
y_x = a + b \cdot x + c \cdot x^2 + d \cdot x^3;
$$

- равносторонняя гипербола  $y_x = a + b/x$ .
- полулогарифмическая функция  $y_x = a + b \cdot \ln x$ .
- 2. Регрессии, нелинейные по оцениваемым параметрам, например:
- степенная  $y_x = a \cdot x^b$ .
- показательная  $y_x = a \cdot b^x$ ;
- экспоненциальная  $y_r = e^{a+b\cdot x}$ .

Регрессии, нелинейные по включенным переменным, приводятся к линейному виду простой заменой переменных, а дальнейшая оценка параметров производится с помощью метода наименьших квадратов. Рассмотрим некоторые функции.

Парабола второй степени  $y_x = a + b \cdot x + c \cdot x^2$  приводится к линейному виду с помощью замены:  $x = x_1$ ,  $x^2 = x_2$ . Парабола второй степени обычно применяется в случаях, когда для определённого интервала значений фактора меняется характер связи рассматриваемых признаков: прямая связь меняется на обратную, или обратная - на прямую.

Равносторонняя гипербола  $\hat{y}_x = a + b \cdot \frac{1}{r}$  может быть использована ЛЛЯ характеристики связи, например кривые Филлипса, Энгеля и в других случаях. Гипербола приводится к линейному виду простой заменой:  $z = \frac{1}{x}$ ;  $y_x = a + b \cdot \ln x$ приводится к линейному виду заменой:  $z = \ln x$ ;  $y_x = a + b \cdot \sqrt{x} - z = \sqrt{x}$ .

Несколько иначе обстоит дело с регрессиями, нелинейными по оцениваемым параметрам, которые делятся на два типа: нелинейные модели внутренне линейные (приводятся к линейному виду с помощью соответствующих преобразований, например, логарифмированием) и нелинейные модели внутренне нелинейные (к линейному виду не приводятся).

К внутренне линейным моделям относятся, например, степенная функция  $y_x = a \cdot x^b$ , показательная –  $y_x = a \cdot b^x$ , экспоненциальная –  $y_x = e^{a+b \cdot x}$ , логистическая –  $y_x = \frac{a}{1 + b \cdot e^{-cx}}$ , обратная –  $y_x = \frac{1}{a + b \cdot x}$ .

К внутренне нелинейным моделям можно, например, отнести следующие модели:  $y_x = a + b \cdot x^c$ ,  $y_x = a \cdot \left(1 - \frac{1}{1 - x^b}\right)$ .

Покажем приведение к линейному виду путём логарифмирования на примере уравнения  $\hat{y}_x = a \cdot b^x$  и  $\hat{y}_x = a \cdot e^{bx}$  (эти уравнения применяются в том случае, когда основная тенденция ряда следует или оказывается близкой к закону геометрической прогрессии).

$$
\hat{y}_x = a \cdot b^x
$$
\n
$$
\hat{y}_x = a \cdot e^{bx}
$$
\n
$$
\hat{y}_x = a \cdot e^{bx}
$$
\n
$$
\hat{y}_x = a \cdot e^{bx}
$$
\n
$$
\hat{y}_x = a \cdot e^{bx}
$$
\n
$$
\hat{y}_x = a \cdot e^{bx}
$$
\n
$$
\hat{y}_x = a \cdot e^{bx}
$$
\n
$$
\hat{y}_x = a \cdot e^{bx}
$$
\n
$$
\hat{y}_x = a \cdot e^{bx}
$$
\n
$$
\hat{y}_x = a \cdot e^{bx}
$$
\n
$$
\hat{y}_x = a \cdot e^{bx}
$$
\n
$$
\hat{y}_x = a \cdot e^{bx}
$$
\n
$$
\hat{y}_x = a \cdot e^{bx}
$$
\n
$$
\hat{y}_x = a \cdot e^{bx}
$$
\n
$$
\hat{y}_x = a \cdot e^{bx}
$$
\n
$$
\hat{y}_x = a \cdot e^{bx}
$$
\n
$$
\hat{y}_x = a \cdot e^{bx}
$$
\n
$$
\hat{y}_x = a \cdot e^{bx}
$$
\n
$$
\hat{y}_x = a \cdot e^{bx}
$$
\n
$$
\hat{y}_x = a \cdot e^{bx}
$$
\n
$$
\hat{y}_x = a \cdot e^{bx}
$$

После выбора аналитической формы связи определяют значения коэффициентов уравнения регрессии, для чего решают специальные системы уравнений (табл. 6).

Таблица 6

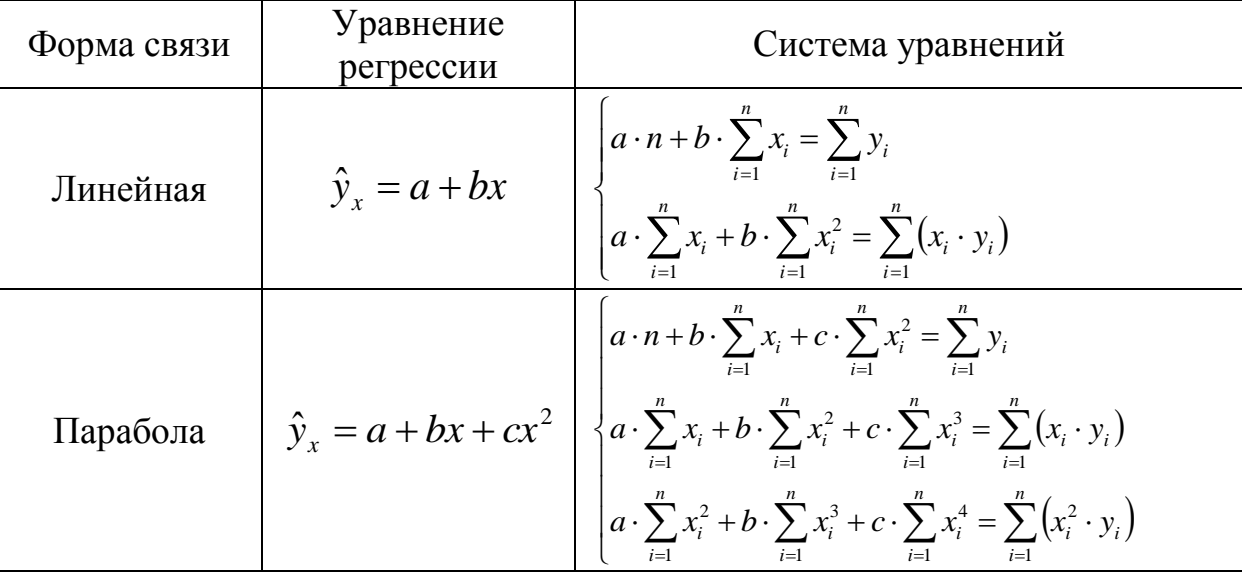

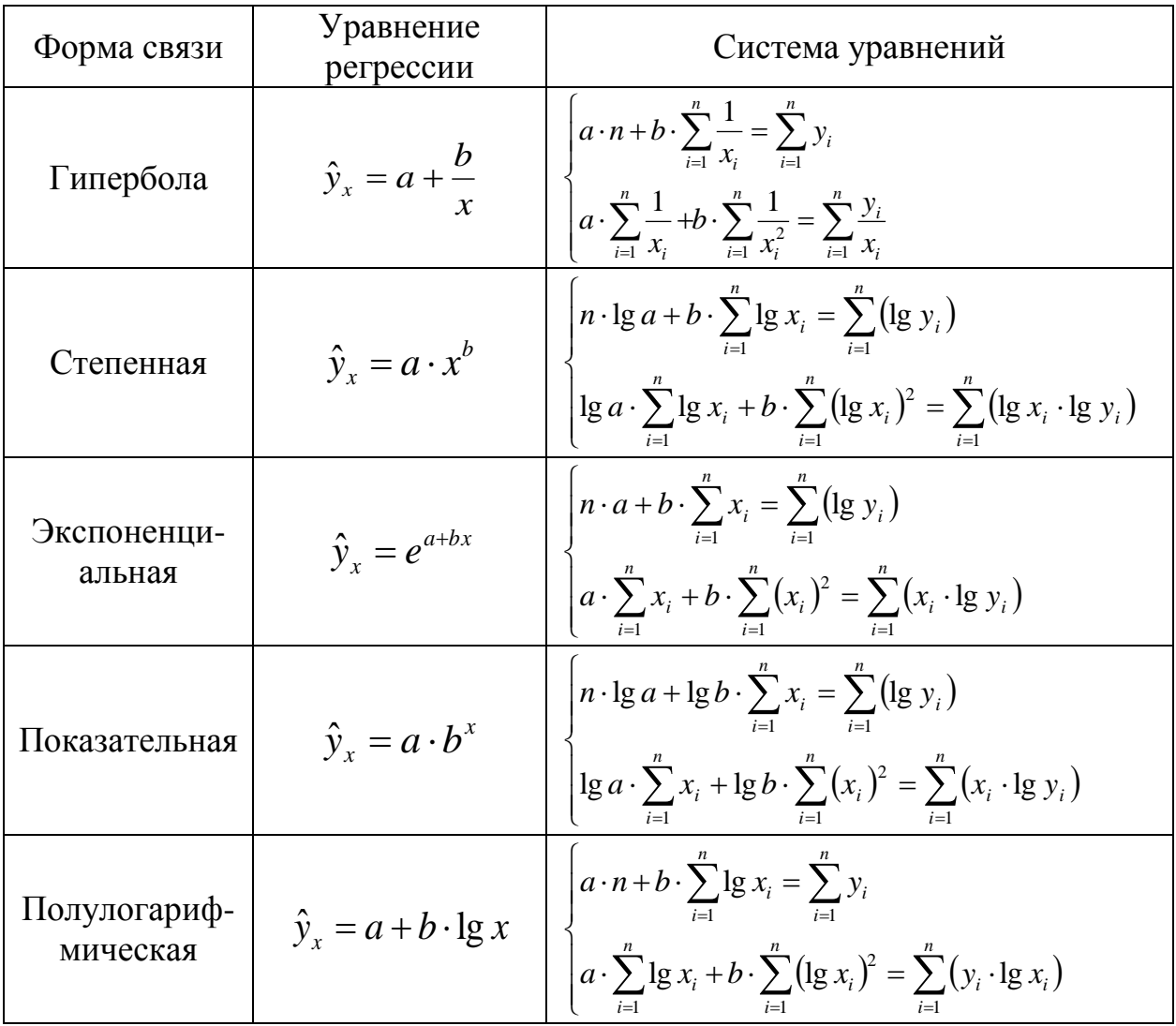

Замечание 1. Переменная  $\hat{y}_x$  обозначает теоретическое значение фактического значения результирующего признака у.

Замечание 2. Для оценки тесноты связи нелинейной регрессии находят индекс корреляции:

$$
\rho_{xy} = \sqrt{\sum_{i=1}^{n} (\hat{y}_{x_i} - \bar{y})^2 \over \sum_{i=1}^{n} (y_i - \bar{y})^2} .
$$
\n(5)

Пример. Исследовалась зависимость урожайности зерновых культур  $y$  (ц/га) от количества осадков х (см), выпавших в вегетационный период (в период роста и развития растений) (табл. 7).

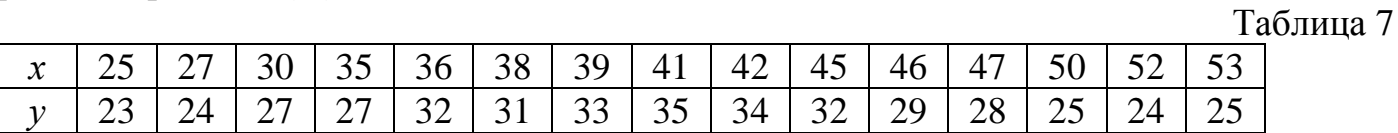

Решение. Построим поле корреляции (рис. 3).

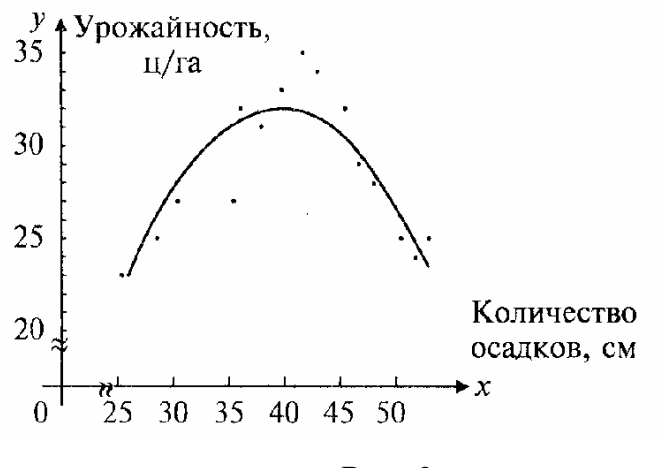

*Рис. 3*

Учитывая расположение точек корреляционного поля, можем предположить, что наиболее подходящим уравнением регрессии будет уравнение параболы  $\hat{y}_x = a + bx + cx^2$ , его параметры находят из решения следующей системы:

$$
\begin{cases}\na \cdot n + b \cdot \sum_{i=1}^{n} x_i + c \cdot \sum_{i=1}^{n} x_i^2 = \sum_{i=1}^{n} y_i, \\
a \cdot \sum_{i=1}^{n} x_i + b \cdot \sum_{i=1}^{n} x_i^2 + c \cdot \sum_{i=1}^{n} x_i^3 = \sum_{i=1}^{n} (x_i \cdot y_i), \\
a \cdot \sum_{i=1}^{n} x_i^2 + b \cdot \sum_{i=1}^{n} x_i^3 + c \cdot \sum_{i=1}^{n} x_i^4 = \sum_{i=1}^{n} (x_i^2 \cdot y_i)\n\end{cases}
$$

Для расчёта необходимых сумм и произведений составим вспомогательную таблицу 8:

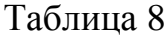

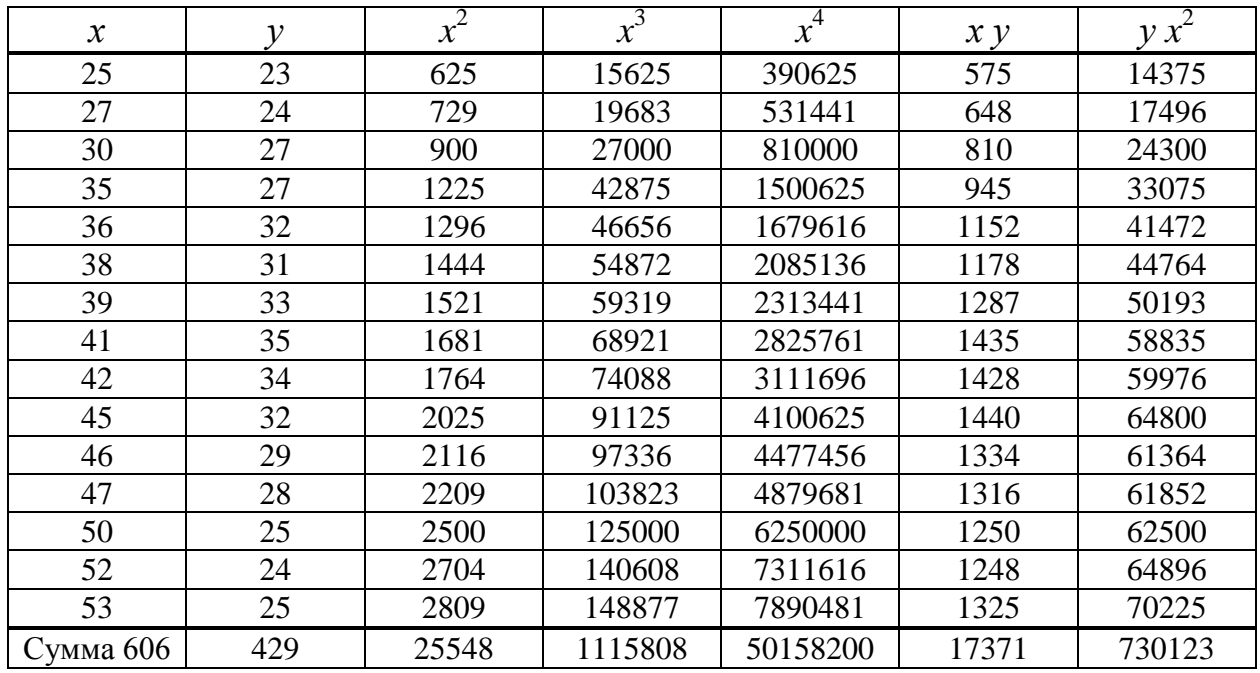

Теперь система примет вид:

$$
\begin{cases}\na \cdot 15 + b \cdot 606 + c \cdot 25548 = 429, \\
a \cdot 606 + b \cdot 25548 + c \cdot 1115808 = 17371, \\
a \cdot 25548 + b \cdot 1115808 + c \cdot 50158200 = 730123.\n\end{cases}
$$

В результате решения этой системы, получим значение  $a = -43,932$ ;  $b = 3,834$  и  $c = -$ 0,048, то есть уравнение регрессии будет иметь вид:

$$
\hat{y}_x = -43.93 + 3.834 \cdot x - 0.048 \cdot x^2
$$

Для оценки тесноты связи вычислим индекс корреляции. Для этого составим следующую вспомогательную табл. 2, при нахождении  $\hat{y}_x$  будем подставлять конкретные значения  $x_i$  (с учётом найденного уравнения регрессии) (табл. 9):

Таблина 9

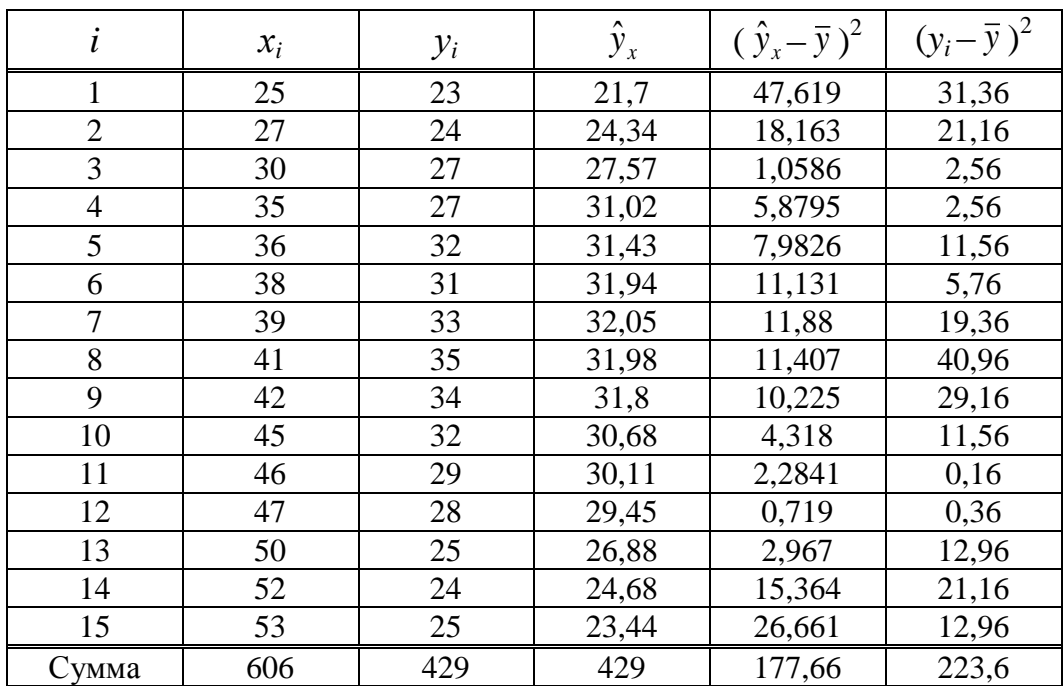

Тогда индекс корреляции:

$$
\rho_{xy} = \sqrt{\frac{\sum_{i=1}^{n} (\hat{y}_{x_i} - \bar{y})^2}{\sum_{i=1}^{n} (y_i - \bar{y})^2}} = \sqrt{\frac{77,66}{223,6}} = 0,891.
$$

Таким образом, полученная зависимость весьма тесная.

В свою очередь коэффициент детерминации  $R^2 = (\rho_{xy})^2 = 0.891^2 \approx 0.79$  показывает, что вариация урожайности зерновых культур на 79% обусловлена регрессией, или изменчивостью количества выпавших в вегетационный период осадков.

Эмпирическое значение критерия Фишера найдём по формуле:

$$
F_{\text{sum}} = \frac{\rho_{xy}^2}{1 - \rho_{xy}^2} \cdot (n - 2) = \frac{0.79}{1 - 0.79} \cdot 18 = 67,71.
$$

Критическое значение критерия Фишера находят по статистической одноимённой таблице Приложения:  $F_{\text{sym}}(0,05; k_1 = 1; k_2 = 18) = 4,41$ .

Таким образом,  $F_{\text{sum}}$  >  $F_{\text{sym}}$ , так как 67,71 > 4,41, и на уровне значимости 0,05 признаётся статистическая значимость уравнения регрессии в целом.

#### Литература

<span id="page-13-0"></span>1. Гласс Дж. Статистические методы в педагогике и психологии / Дж. Гласс, Дж. Стенли. – М.: Прогресс, 1976. – 496 с.

2. Гланц С. Медико-биологическая статистика / С. Гланц. - М.: Практика, 1998. - 459 с.

3. Гмурман В. Е. Теория вероятностей и математическая статистика: учебное пособие для вузов / В. Е. Гмурман. – М.: Высш. шк., 2003. – 479 с.

4. Новиков Д. А. Статистические методы в педагогических исследованиях (типовые случаи) / Д. А. Новиков. – М.: МЗ-Пресс, 2004. – 67 с.

5. Новиков Д. А. Статистические методы в медико-биологическом эксперименте (типовые случаи) / Д. А. Новиков, В. В. Новочадов. – Волгоград: Изд-во ВГМУ, 2005. – 84 с.

6. Шилова З. В. Теория вероятностей и математическая статистика: учебное пособие / З. В. Шилова, О. И. Шилов. – Киров: Изд-во ВГГУ, 2015. – 158 с.